УТВЕРЖДАЮ:

И. оздиректора института механики и энергетики имени В.П. Горячкина Happelline E.T. Парлюк B.Il. Topuy On  $2023r$ .

## Лист актуализации рабочей программы дисинплины Б1.В.ДВ.01.01 Теория расчета размерных цепей машин и механизмов

для подготовки магистров Направление 23.04.03 «Эксплуатация транспортно-технологических машин и комплексов»

Направленность «Реинжиниринг транспортно-технологических машин и оборудования»

Форма обучения очная Год начала подготовки: 2022 Kypc 2 Семестр 4

В рабочую программу не вносятся изменения. Программа актуализирована для 2023 г. начала подготовки.

Разработчики: Леонов О.А., д.т.н., профессор (ФИО, ученая степень, ученое звание

> Темасова Г.Н., к.э.н., доцент (ФИО, ученая степень, ученое звание)

«26» июня 2023 г.

Рабочая программа пересмотрена и одобрена на заседании кафедры метрологии, стандартизации и управления качеством протокол № 12/06/23 от «26» июня 2023 г.

Заведующий кафедрой «Метрология, стандартизация и управление качеством» д.т.н., профессор Леонов О.А.

июня 2023 г.

Заведующий выпускающей кафедрой «Технический сервис машин и оборудования» д.т.н., доцент Апатенко А.С.

«26» июня 2023 г.

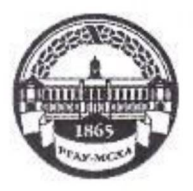

МИНИСТЕРСТВО СЕЛЬСКОГО ХОЗЯЙСТВА РОССИЙСКОЙ ФЕДЕРАЦИИ<br>ФЕДЕРАЛЬНОЕ ГОСУДАРСТВЕННОЕ БЮДЖЕТНОЕ ОБРАЗОВАТЕЛЬНОЕ УЧРЕЖДЕНИЕ ВЫСШЕГО ОБРАЗОВАНИЯ «РОССИЙСКИЙ ГОСУДАРСТВЕННЫЙ АГРАРНЫЙ УНИВЕРСИТЕТ – МСХА имени К.А. ТИМИРЯЗЕВА» (ФГБОУ ВО РГАУ - МСХА имени К.А. Тимирязева)

Институт механики и энергетики имени В.П. Горячкина Кафедра метрологии, стандартизации и управления качеством

> УТВЕРЖДАЮ: И о. директора инетитута механики и энергетики имени В.П. Горячкина  $\epsilon \in \mathbb{C}$  M. Ю. Игнаткин 2022 г.  $\rightarrow$

## РАБОЧАЯ ПРОГРАММА ДИСЦИПЛИНЫ

## Б1.В.ДВ.01.01 ТЕОРИЯ РАСЧЕТА РАЗМЕРНЫХ ЦЕПЕЙ МАШИН И **МЕХАНИЗМОВ**

для подготовки магистров

## ФГОС ВО

Направление 23.04.03 - Эксплуатация транспортно-технологических машин и комплексов

Направленность - Реинжиниринг транспортно-технологических машин и оборудования

Kypc 2 Семестр 4

Форма обучения - очная

Год начала подготовки - 2022

Москва 2022

д.т.н., профессор О.А. Леонов Разработчик: к.э.н., доцент Г.Н. Темасова

«29» августа 2022 г.

Рецензент:

д.т.н., профессор С.К. Тойгамбаев

«29» августа 2022 г.

Программа составлена в соответствии с требованиями ФГОС ВО по направлению подготовки 23.04.03 «Эксплуатация транспортно-технологических машин и комплексов» и учебного плана.

Программа обсуждена на заседании кафедры «Метрология, стандартизация и управление качеством» протокол № 01/08/22 от «29» августа 2022 г.

Зав. кафедрой д.т.н., проф. О.А. Леонов

## Согласовано:

Председатель учебно-методической комиссии института механики и энергетики имени В.П. Горячкина д.т.н., проф. О.Н. Дидманидзе протокол № 2 от « 15»  $20222.$ 

 $2022z$ 

Заведующий выпускающей кафедрой «Технический сервис машин и оборудования» д.т.н., доцент Апатенко А.С.

«29» августа 2022 г.

9» августа 2022 г.

Зав. отделом комплектования ЦНБ Requireda 26.1

## **Содержание**

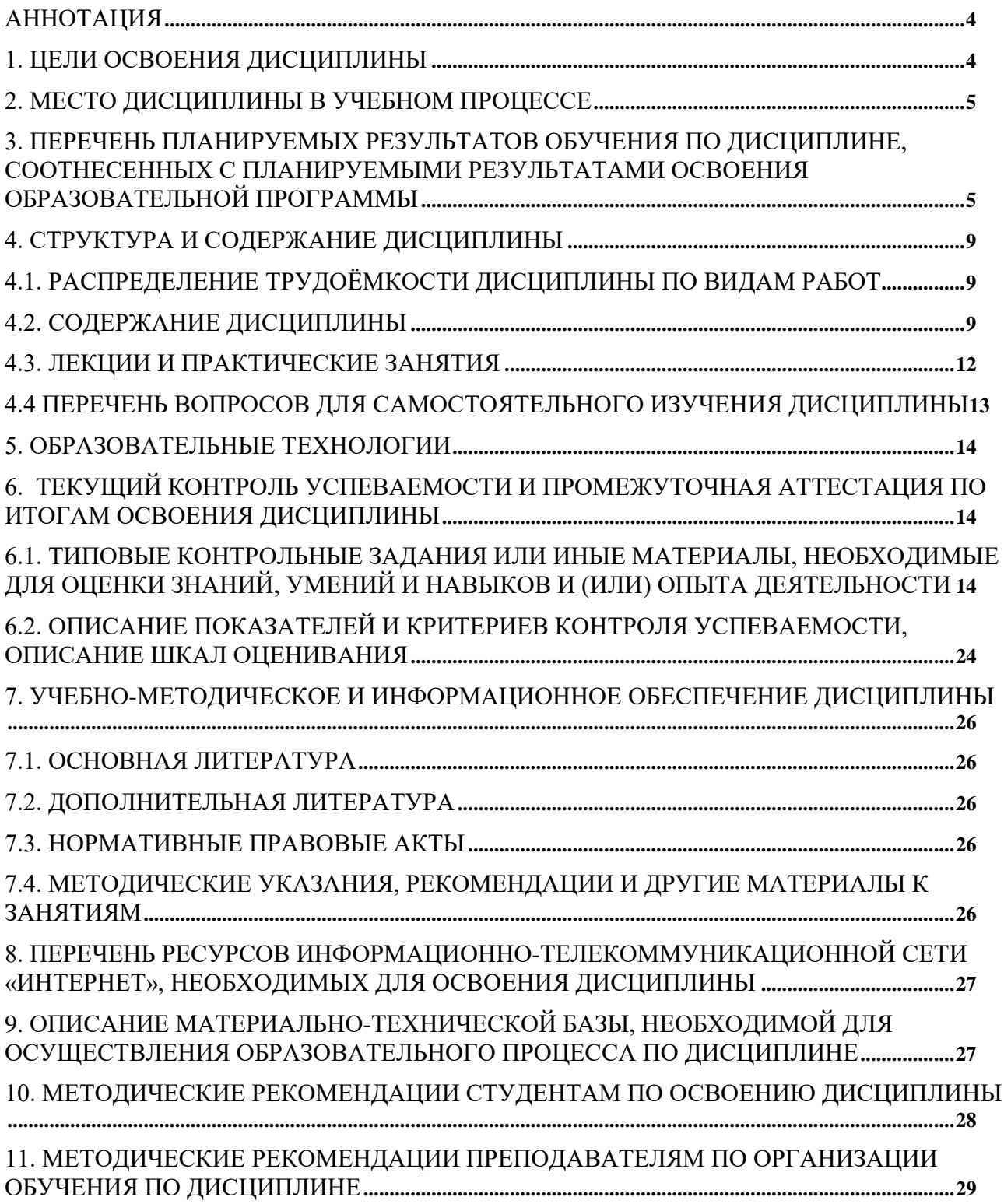

## **Аннотация**

## **рабочей программы дисциплины Б1.В.ДВ.01.01 «Теория расчета размерных цепей машин и механизмов» для подготовки магистров по направлению подготовки**

## **23.04.03 ‒ «Эксплуатация транспортно-технологических машин и комплексов», направленность (программа) «Реинжиниринг транспортнотехнологических машин и оборудования»**

**Цель освоения дисциплины** заключается в формировании у учащихся способностей применять и выбирать существующие или разрабатывать новые методы исследования для обеспечения качества на основе действующих стандартов, нормативных документов и методик расчета в области теории точности, расчета и нормирования точности различных соединений деталей, расчета размерных цепей методами максимум-минимум и теоретико-вероятностным.

**Место дисциплины в учебном плане: дисциплина** включена в часть, формируемую участниками образовательных отношений, дисциплин учебного плана по направлению подготовки 23.04.03 - «Эксплуатация транспортнотехнологических машин и комплексов».

**Требования к результатам освоения дисциплины:** в результате освоения дисциплины формируются следующие компетенции: **УК-1.5; УК-2.4; УК-3.4; ПКос-8.2; ПКос-1.2; ПКос-5.1; ПКос-5.2**.

## **Краткое содержание дисциплины:**

Точность деталей, узлов и механизмов. Единая система допусков и посадок (ЕСДП). Отклонения, допуски и посадки. Принципы расчета точности различных соединений: с зазором, с натягом, переходных. Размерные цепи и методы их расчета. Методы расчета размерных цепей: максимум-минимум и теоретико-вероятностный. Методы неполной взаимозаменяемости: подбор, пригонка, селективная сборка.

**Общая трудоемкость дисциплины** составляет 2 зачетные единицы / 72 часов, в т.ч. 4 часа практическая подготовка.

**Промежуточный контроль:** зачет с оценкой, расчетно-графическая работа.

## **1. Цель освоения дисциплины**

Цель освоения дисциплины заключается в формировании у учащихся способностей применять и выбирать существующие или разрабатывать новые методы исследования для обеспечения качества на основе действующих стандартов, нормативных документов и методик расчета в области теории точности, расчета и нормирования точности различных соединений деталей.

## **2. Место дисциплины в учебном процессе**

Дисциплина «Теория расчета размерных цепей машин и механизмов» включена в часть, формируемую участниками образовательных отношений, дисциплин учебного плана по направлению подготовки 23.04.03 «Эксплуатация транспортно-технологических машин и комплексов», направленность «Реинжиниринг транспортно-технологических машин и оборудования».

Особенностью дисциплины является то, что она необходима для инженерных знаний в области проектирования, контроля, нормирования параметров и сертификации деталей, соединений и сборочных единиц.

Рабочая программа дисциплины «Теория расчета размерных цепей машин и механизмов» для инвалидов и лиц с ограниченными возможностями здоровья разрабатывается индивидуально с учетов особенностей психофизического развития, индивидуальных возможностей и состояния здоровья таких обучающихся.

## **3. Перечень планируемых результатов обучения по дисциплине, соотнесенных с планируемыми результатами освоения образовательной программы**

Изучение данной учебной дисциплины направлено на формирование у обучающихся компетенций, представленных в таблице 1.

## Таблица 1

# Требования к результатам освоения учебной дисциплины

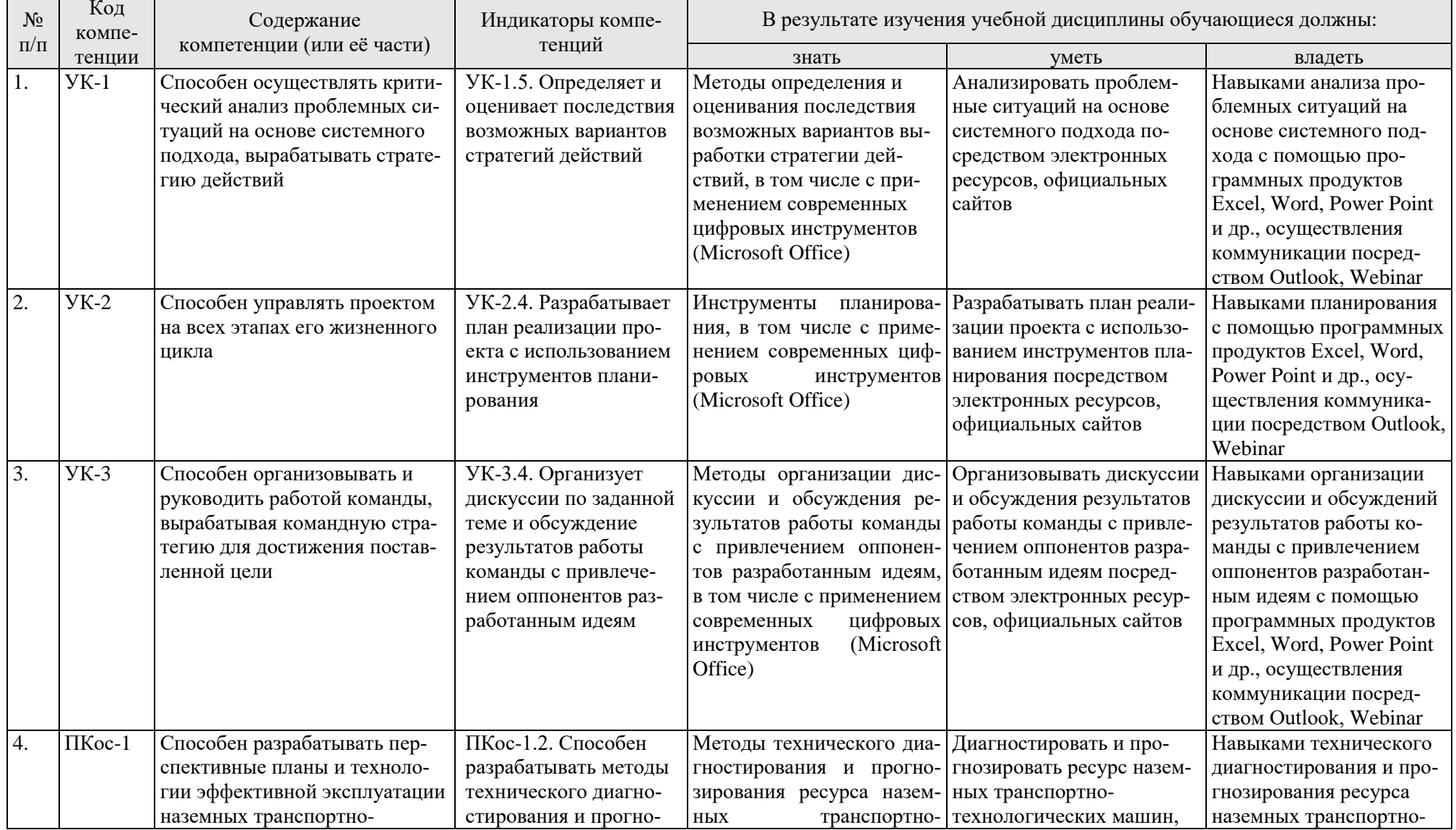

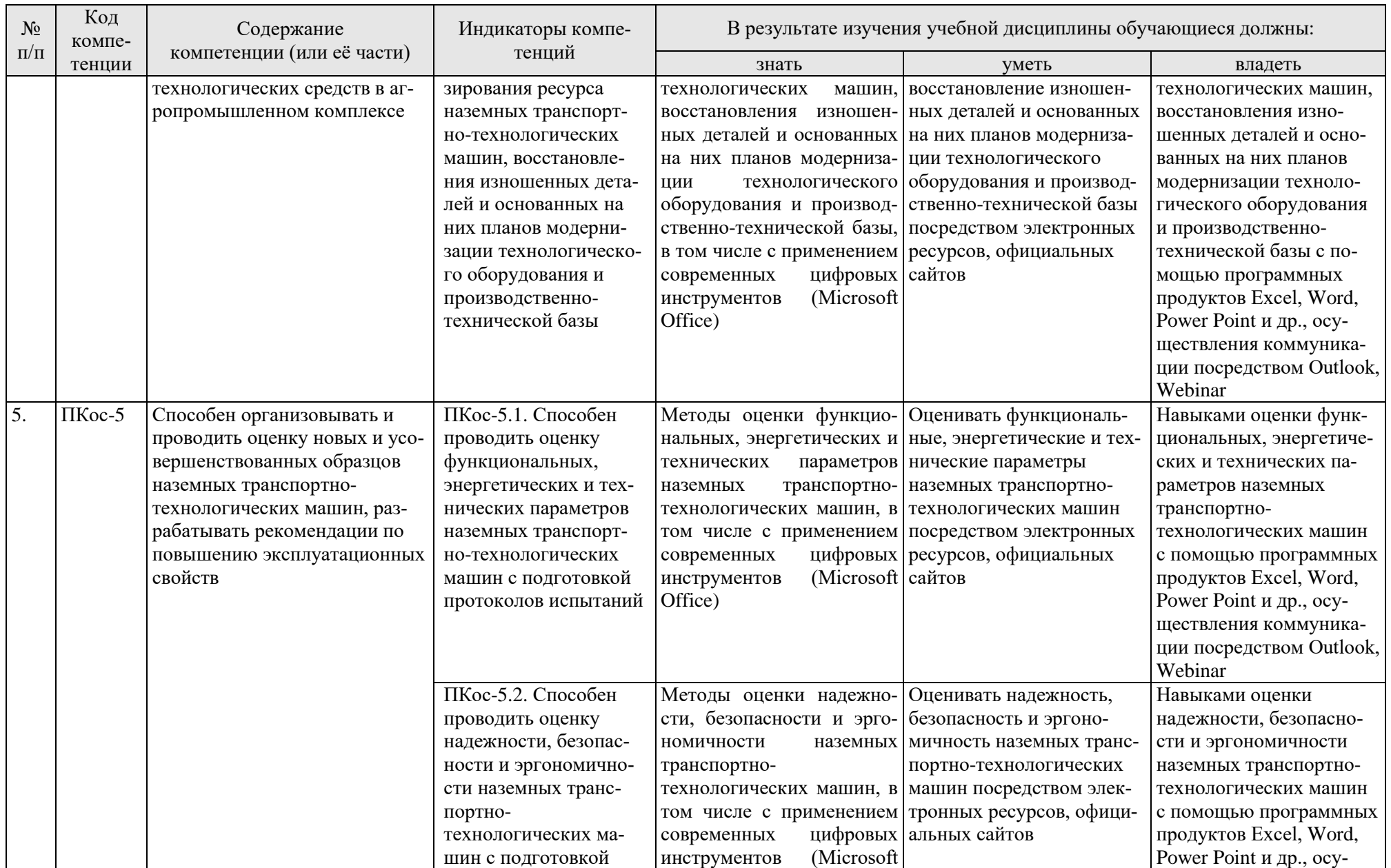

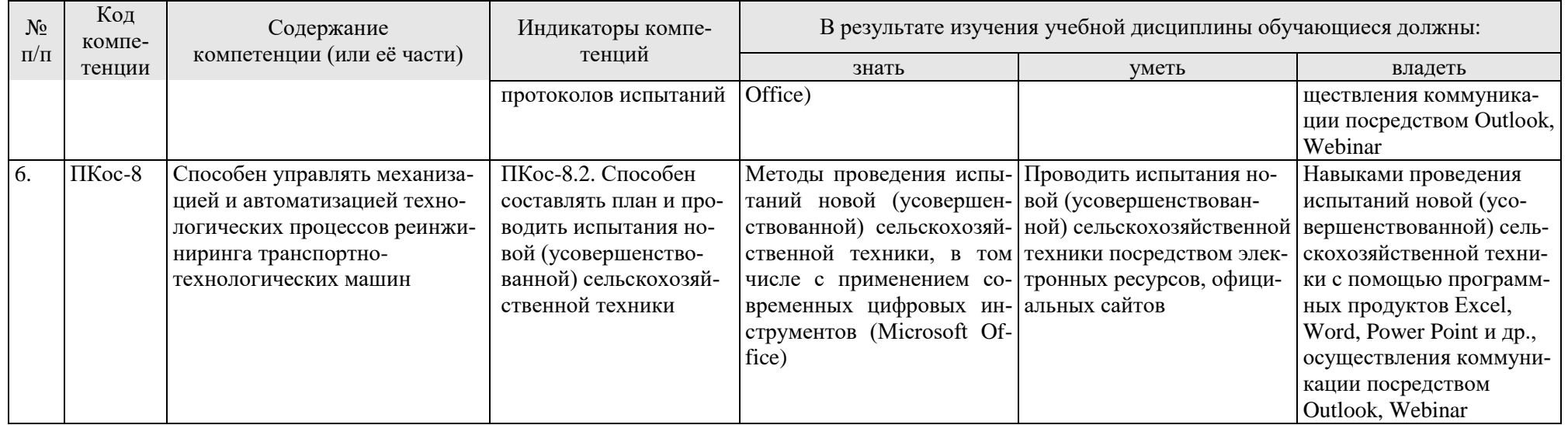

## **4. Структура и содержание дисциплины**

## **4.1. Распределение трудоёмкости дисциплины по видам работ**

Общая трудоёмкость дисциплины составляет 2 зач.ед. (72 часа, в т.ч. 4 часа практическая подготовка), их распределение по видам работ представлено в таблице 2.

Таблица 2

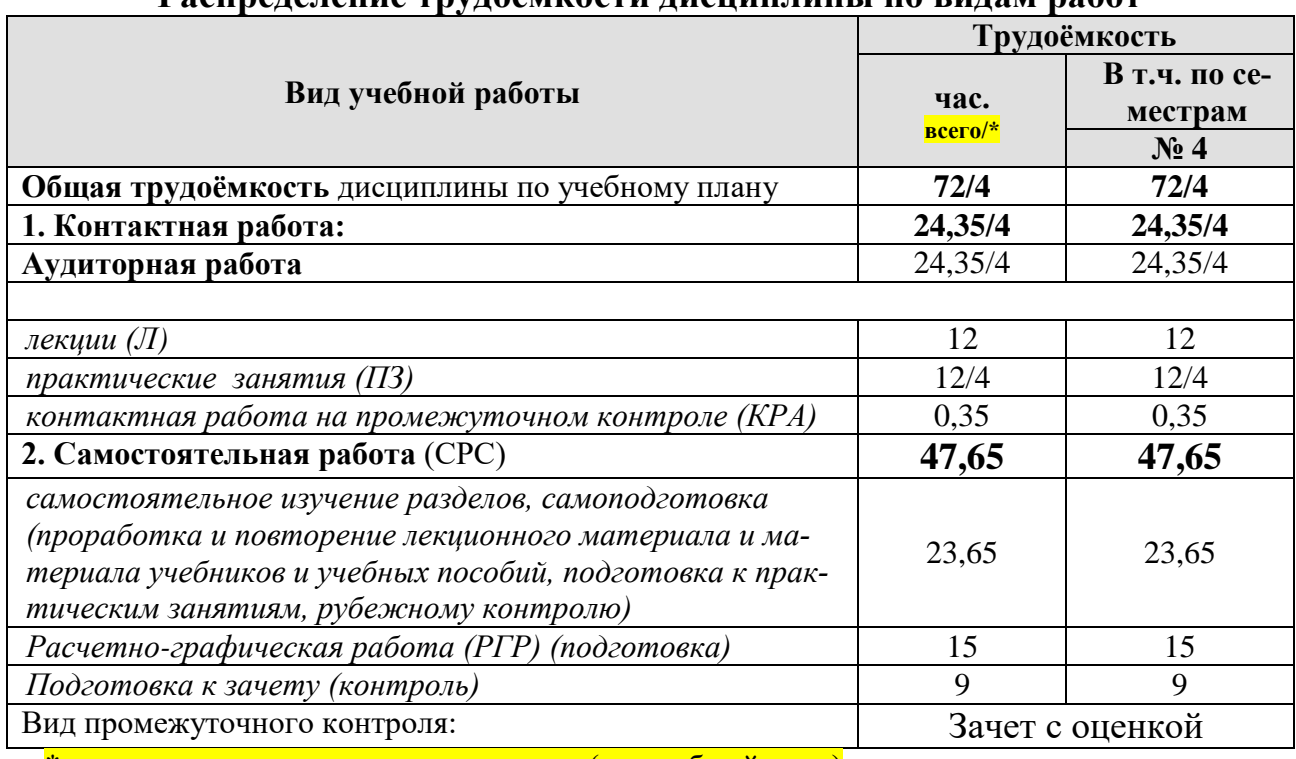

**Распределение трудоёмкости дисциплины по видам работ**

\* в том числе практическая подготовка.(см учебный план)

## **4.2. Содержание дисциплины**

Распределение трудоемкости по видам работ представлено в таблице 3. Таблица 3

**Наименование разделов и тем дисциплин** (укрупнённо) **Всего Аудиторная работа Внеаудиторная работа СР <sup>Л</sup> ПЗ/С всего/\* ЛР всего/\* ПКР всего/\*** Раздел 1 «Основные понятия о допусках и посадках»  $10 \mid 2 \mid 2 \mid - \mid - \mid 6$ Раздел 2 «Точность геометрических параметров при изготовлении и эксплуатации деталей и соединений»  $\begin{vmatrix} 10 & 2 & 2 & -1 & -1 \\ 0 & 0 & 0 & 0 \\ 0 & 0 & 0 & 0 & 0 \\ 0 & 0 & 0 & 0 & 0 \\ 0 & 0 & 0 & 0 & 0 \\ 0 & 0 & 0 & 0 & 0 \\ 0 & 0 & 0 & 0 & 0 \\ 0 & 0 & 0 & 0 & 0 \\ 0 & 0 & 0 & 0 & 0 \\ 0 & 0 & 0 & 0 & 0 \\ 0 & 0 & 0 & 0 & 0 \\ 0 & 0 & 0 & 0 & 0 \\ 0 &$ Раздел 3 «ЕСДП ИСО»  $10 \mid 2 \mid 2 \mid - \mid - \mid 6$ Раздел 4 «Основы расчета точности соединений»  $10 \t 2 \t 2 \t - \t - \t 6$ Раздел 5 «Расчет точности размеров, входящих в размерные цепи»  $10/2$  | 2 | 2/2 | − | − | 6 Раздел 6 «Методы неполной взаимо- 12,65/2 2 2/2 - 1 - 8,65

**Тематический план учебной дисциплины**

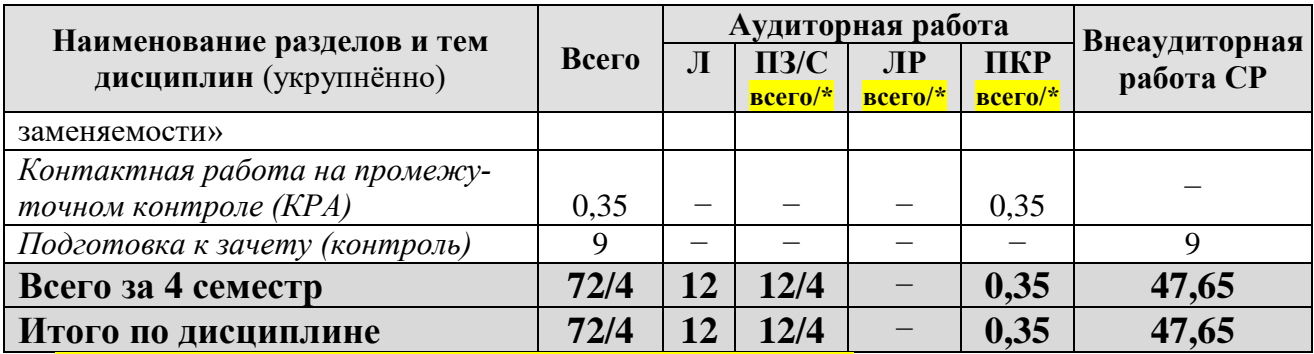

\* в том числе практическая подготовка.(см учебный план)

## **1. Основные понятия о допусках и посадках**

Содержание дисциплины, методика и план ее изучения, взаимосвязь с другими общеинженерными и специальными дисциплинами.

Определение взаимозаменяемости и ее виды: полная, неполная, внешняя и внутренняя взаимозаменяемость; функциональная взаимозаменяемость

Основные параметры, характеризующие деталь как геометрическое тело: размер, волнистость и шероховатость поверхностей, взаимное расположение осей и поверхностей.

Понятие соединения, классификация соединений. Отклонения размера. Поле рассеяния действительных размеров, допуск на обработку деталей.

Определение посадки, типы посадок. Понятие о зазоре и натяге. Предельные зазоры и натяги. Допуск посадки и его связь с допуском на обработку.

Графическое изображение полей допусков. Указание предельных отклонений и посадок на чертежах.

## **2. Точность геометрических параметров при изготовлении и эксплуатации деталей и соединений**

Точность обработки.

Основные виды погрешностей и причины их возникновения. Влияние отклонений геометрических параметров на эксплуатационные показатели машин. Систематические и случайные погрешности обработки.

Применение теории вероятностей при анализе погрешностей обработки и измерений. Поле рассеяния действительных размеров, его связь с допуском на обработку. Коэффициент риска, определение вероятного процента брака при изготовлении, восстановлении и сборке деталей машин.

Экономическая и достижимая точность обработки деталей.

## **3. ЕСДП ИСО**

Международная система допусков и посадок ЕСДП ИСО: основные признаки системы: система отверстия и система вала, основной вал и основное отверстие, принцип предпочтительности, единица допуска, интервалы размеров, ряды допусков (квалитеты), число единиц допуска, ряды основных отклонений, образование полей допусков, условное обозначение полей допусков, нормальная температура, допуски больших и малых размеров.

## **4. Основы расчета точности соединений**

Понятие о функциональном, конструктивном и эксплуатационном допусках.

Технико-экономические предпосылки выбора посадки при проектировании машин. Область применения различных посадок в сельскохозяйственном машиностроении.

Общие принципы расчета и выбора посадок с гарантированным зазором и натягом.

Характеристика и выбор переходных посадок. Процент соединений с зазором и натягом в переходных посадках.

Применение стандартных посадок в автотракторном и сельскохозяйственном машиностроении.

## **5. Расчет точности размеров, входящих в размерные цепи**

Термины и определения.

Классификация размерных цепей: сборочные, технологические, измерительные и т.д.

Методика составления размерной цепи.

Прямая и обратная задача размерного анализа.

Методы расчета размерных цепей.

Расчет размерных цепей методом максимум-минимум.

Расчет размерных цепей теоретико-вероятностным методом.

Методы назначения допусков на составляющие звенья. Использование стандартных полей допусков при назначении предельных отклонений на составляющие звенья.

Корректирующее звено – метод поиска и назначения, определение допуска и отклонений при различных методах расчета.

Особенности решения размерных цепей, имеющих звенья с заданными отклонениями.

Особенности расчета плоскостных и пространственных размерных цепей. Использование размерного анализа при ремонте машин.

Расчет размерных цепей с помощью ЭВМ.

## **6. Методы неполной взаимозаменяемости**

Методы компенсации, пригонки и регулирования.

Селективная сборка как способ достижения требуемой точности соединений. Сущность селекции. Селективная сборка в машиностроении и при ремонте машин, увеличение ресурса подвижных соединений путем применения селективной сборки.

Расчет числа групп сборки для подвижных и неподвижных соединений.

Достоинства и недостатки селективной сборки, область применения.

Метод компенсации – расчет отклонений или числа компенсаторов.

# **4.3. Лекции и практические занятия**

## Таблица 4

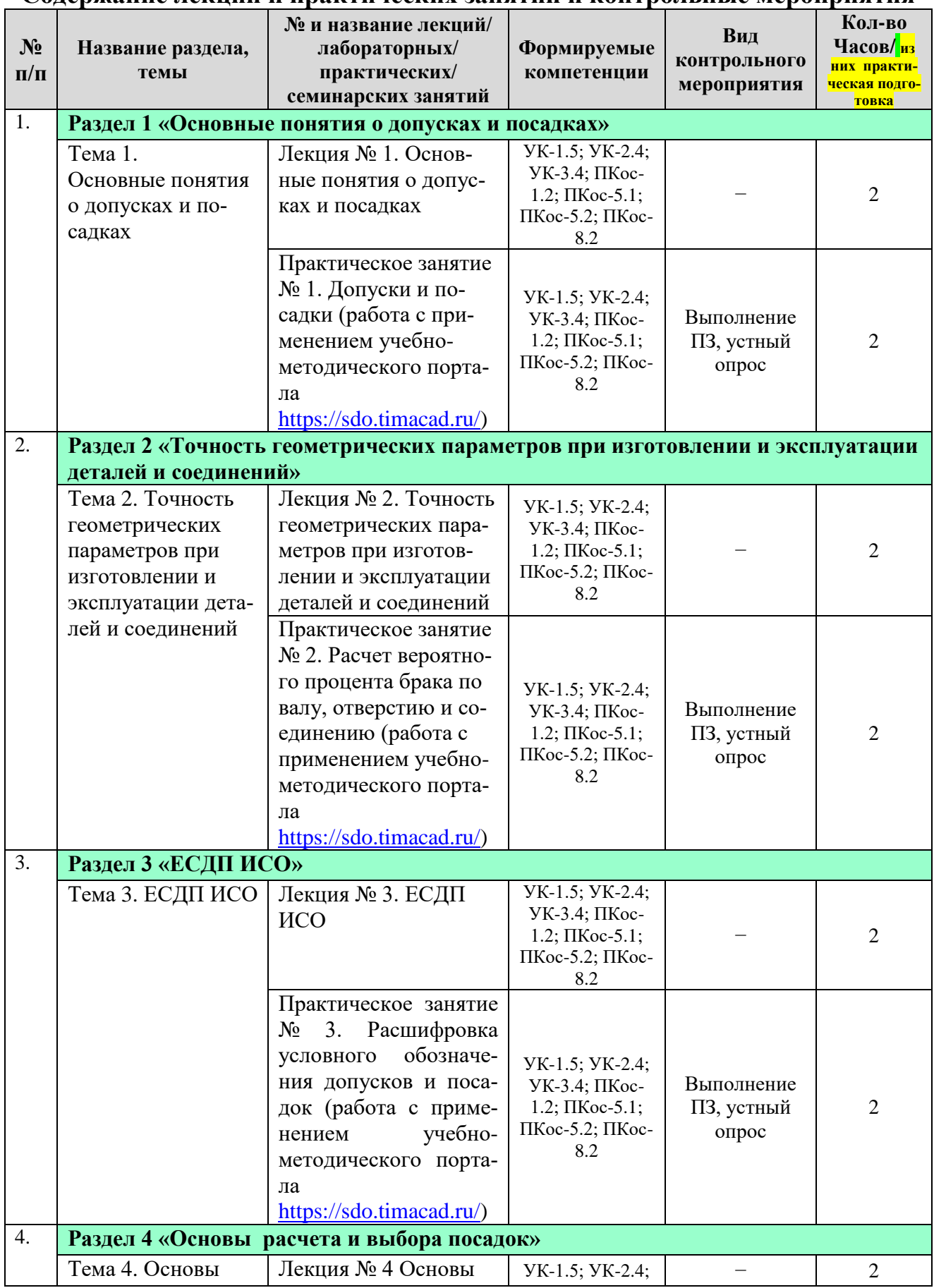

## **Содержание лекций и практических занятий и контрольные мероприятия**

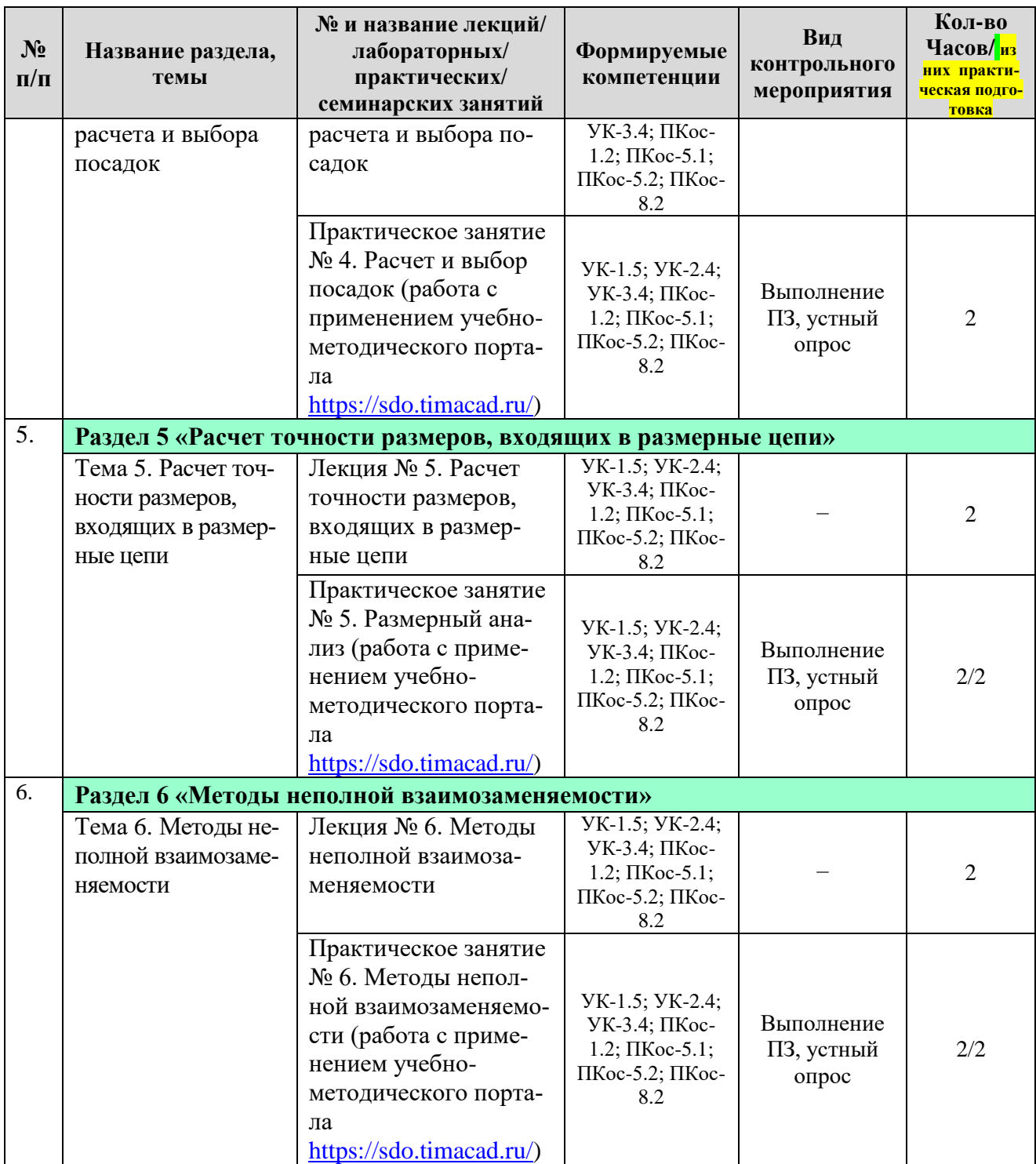

## **4.4. Перечень вопросов для самостоятельного изучения дисциплины**

Таблица 5

## **Перечень вопросов для самостоятельного изучения дисциплины**

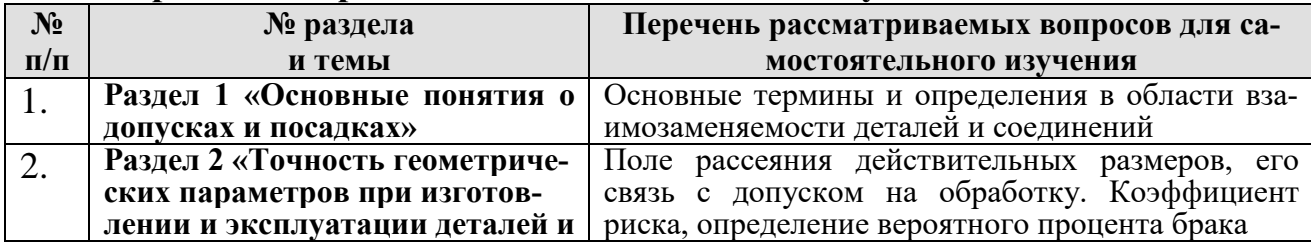

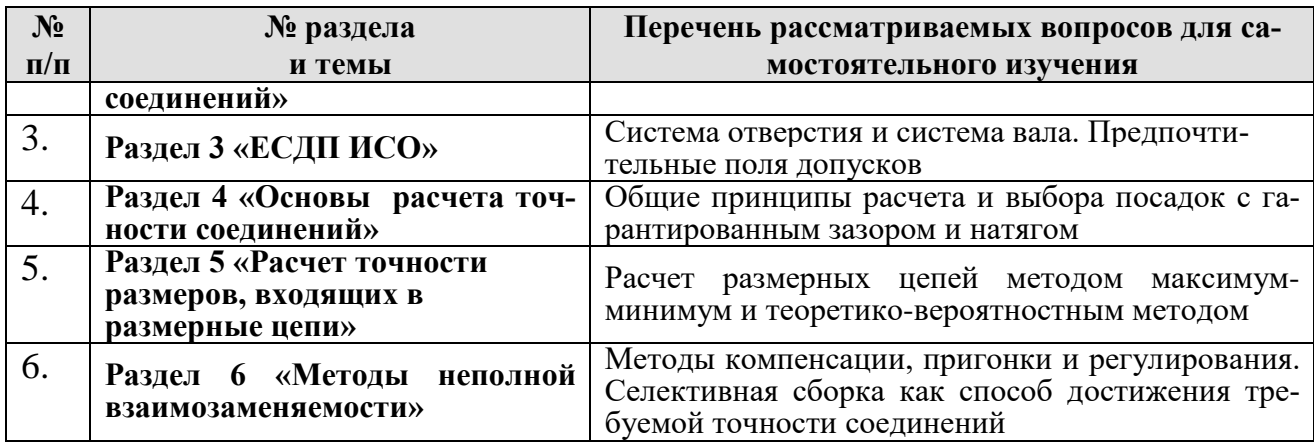

## **5. Образовательные технологии**

Таблица 6

## **Применение активных и интерактивных образовательных технологий**

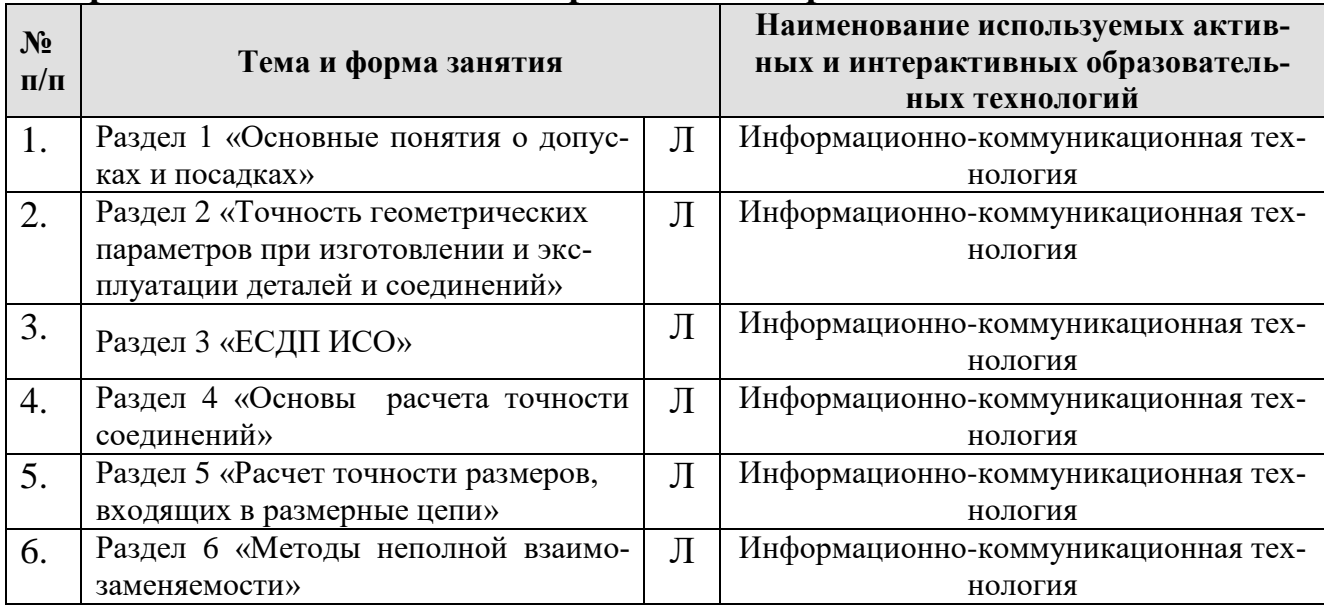

## **6. Текущий контроль успеваемости и промежуточная аттестация по итогам освоения дисциплины**

## **6.1. Типовые контрольные задания или иные материалы, необходимые для оценки знаний, умений и навыков и (или) опыта деятельности**

## **Задания и вопросы для устного опроса для практических занятий**

## **Практическое занятие (ПЗ) № 1. Допуски и посадки**

Используя данные таблиц 7, 8 требуется:

- определить предельные размеры деталей в посадке;
- определить допуски деталей;
- определить предельные зазоры или натяги и допуск посадки;
- изобразить схему посадки.

*Таблица 7*

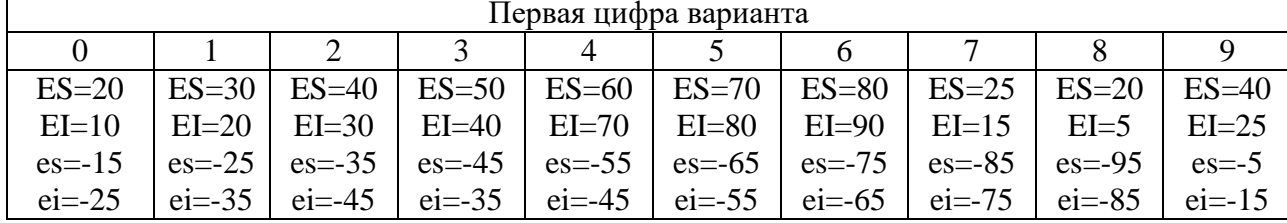

## Предельные отклонения, мкм

*Таблица 8*

## Диаметр соединения, мм

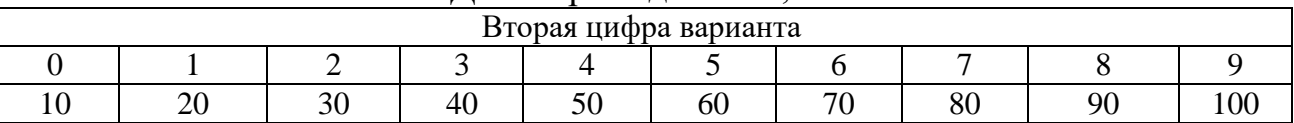

*Вопросы для устного опроса по ПЗ:*

- 1. Как определяются предельные размеры деталей?
- 2. Как рассчитываются допуски отверстия и вала?
- 3. Как определяются предельные зазоры и натяги в посадке?
- 4. Как определяется допуск посадки?
- 5. Каково обозначение посадок на чертежах?

## **Практическое занятие (ПЗ) № 2.**

## **Расчет вероятного процента брака по валу, отверстию и соединению**

Расчет включает в себя:

- 1. Построение схемы расположения полей допусков с теоретическими кривыми рассеивания действительных размеров.
- 2. Определение вероятного процента бракованных отверстий.
- 3. Определение вероятного процента бракованных валов.
- 4. Определение вероятного процента бракованных соединений.
- 5. Определение предельных вероятных зазоров (натягов).

Исходные данные приведены в таблицах 9 и 10.

*Таблица 9*

| <b>Hapamerp</b>          | Первая цифра варианта |             |    |    |     |    |     |             |    |    |
|--------------------------|-----------------------|-------------|----|----|-----|----|-----|-------------|----|----|
|                          |                       |             | -  |    |     |    |     |             |    |    |
| Условное обозначение по- | <u>H6</u>             | 1 1 T<br>Ħ. | H8 | H9 | H10 | F8 | רים |             | rη |    |
| садки                    | f6                    | e8          |    | h8 | d10 | h7 | hб  | $h_{\perp}$ | h8 | h9 |

*Таблица 10*

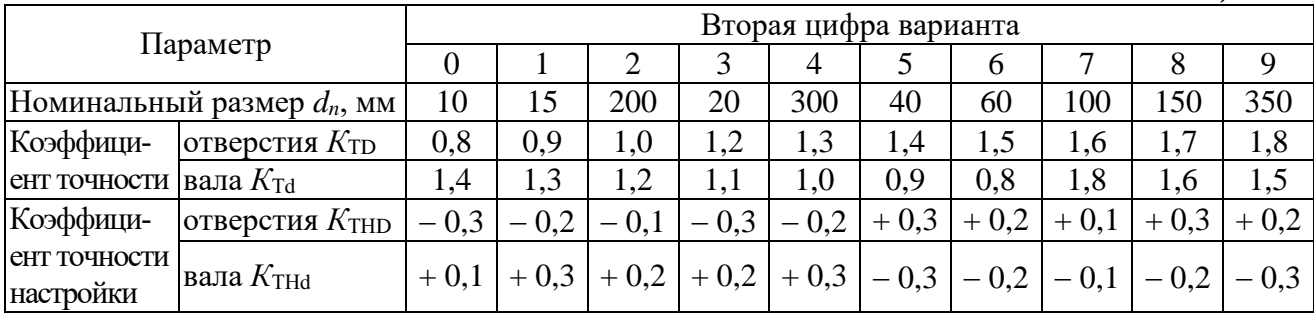

## *Вопросы для устного опроса по ПЗ:*

- 1. Что характеризует коэффициент точности?
- 2. Что характеризует коэффициент точности настройки?
- 3. Как определяется коэффициент риска?
- 4. Как рассчитывается среднеквадратическое отклонение рассеяния размеров вала и отверстия?
- 5. Как определяется функция Лапласа?
- 6. Как рассчитывается вероятный процент брака?
- 7. Что характеризует брак справа и слева от допуска отверстия?
- 8. Что характеризует брак справа и слева от допуска вала?
- 9. Что характеризует брак справа и слева от допуска посадки?
- 10. Как рассчитывается среднеквадратическое отклонение рассеяния зазоров или натягов в посадке?

## **Практическое занятие (ПЗ) № 3. ЕСДП ИСО**

Задание включает следующие пункты:

- 1. Расшифровать условное обозначение отверстия.
- 2. Расшифровать условное обозначение вала.
- 3. Определить предельные размеры вала и отверстия.
- 4. Определить предельные зазоры, натяги и допуск посадки.
- 5. Изобразить схему полей допусков.

Исходные данные приведены в таблицах 11 и 12.

## *Таблица 11*

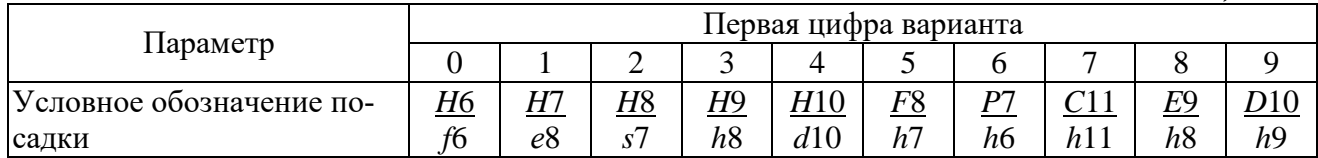

*Таблица 12*

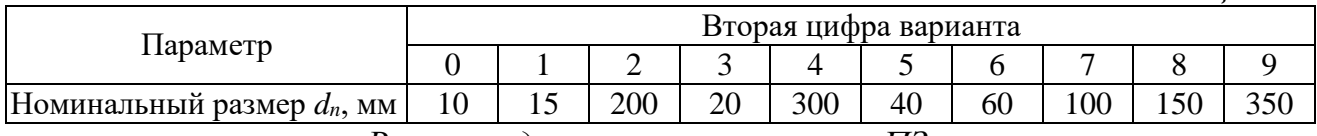

*Вопросы для устного опроса по ПЗ:*

- 1. Каким образом определяется основное отклонение отверстия?
- 2. Каким образом определяется основное отклонение вала?
- 3. Как определить допуск по квалитету?
- 4. Что характеризует и как определяется допуск посадки?
- 5. Что включает в себя условное обозначение посадки?

## **Практическое занятие (ПЗ) № 4. Расчет и выбор посадок**

Задание включает в себя:

- 4.1. Расчет и выбор посадок с звзором
- 1. Определение предельных функциональных зазоров
- 2. Определение конструктивных зазоров
- 3. Выбор посадки

4. Построение схемы расположения полей допусков

Исходные данные, а также марка масла и система изготовления приведены в таблицах 13 и 14.

Задание включает в себя:

4.2. Расчет и выбор посадок с натягом

- 1. Определение наименьших давлений.
- 2. Определение наименьшего расчетного натяга.
- 3. Определение наибольшего давления.
- 4. Определение наибольшего расчетного натяга.
- 5. Определение предельных технологических натягов.
- 6. Выбор посадки.

Параметр

Радиальная сила R,кH

Частота вращения

Система изготовле-

 $n$ , мин $^{-1}$ 

ния

Марка масла

Исходные данные приведены в таблицах 15 и 16.

 $M-8B_1$   $M-10B_2$   $M-12\Gamma_1$ 

 $Ch$ 

**CH** 

 $CH$ 

Таблица 13

| Параметр                                 |                             | Первая цифра варианта |      |                |      |      |      |      |      |      |     |
|------------------------------------------|-----------------------------|-----------------------|------|----------------|------|------|------|------|------|------|-----|
|                                          |                             | 0                     |      | $\overline{2}$ | 3    | 4    | 5    | 6    |      | 8    | 9   |
| Диаметр соединения, $d_n$ ,<br><b>MM</b> |                             | 20                    | 25   | 31             | 35   | 40   | 50   | 63   | 71   | 80   | 90  |
| Длина соединения, <i>l</i> , мм          |                             | 24                    | 27   | 31             | 35   | 40   | 45   | 50   | 50   | 45   | 45  |
| Шерохо-<br>ватость                       | вала<br>$R_{Zd}$ , mkm      | 0,20                  | 0,32 | 0.40           | 0,50 | 0,63 | 0,80 | 1,00 | 1,25 | 1,60 | 2,0 |
| поверх-<br>ности                         | отверстия<br>$R_{ZD}$ , mkm | 0,32                  | 0.40 | 0,50           | 0,63 | 0,80 | 1,00 | 1,25 | 1,60 | 2,0  | 2,5 |
| 14<br>Таблииа                            |                             |                       |      |                |      |      |      |      |      |      |     |

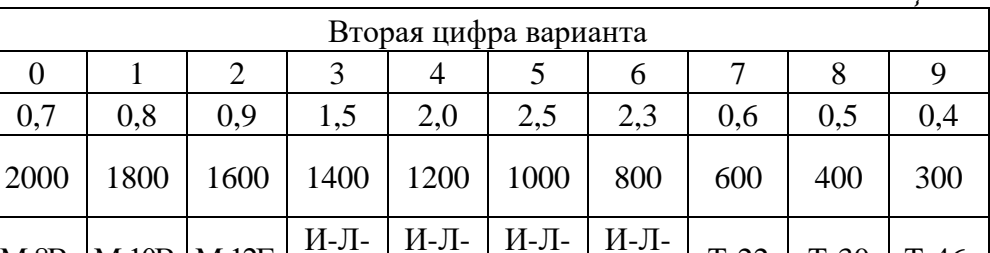

 $A-68$ 

 $Ch$ 

 $A-100$ 

 $CH$ 

Таблица 15

 $T-46$ 

 $Ch$ 

 $T-22$ 

 $Ch$ 

 $T-30$ 

 $CH$ 

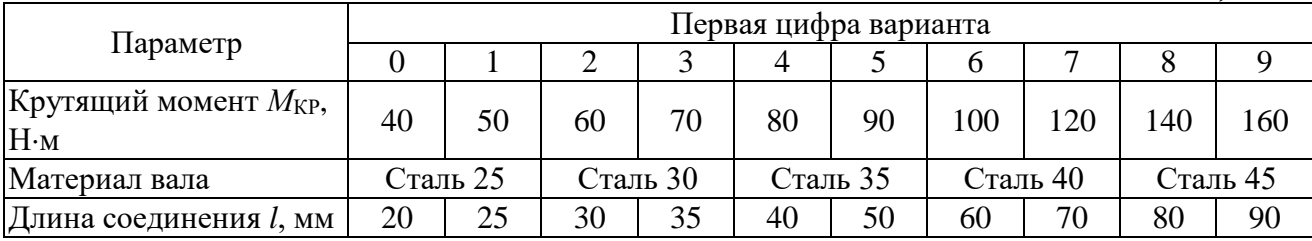

 $A-32$ 

 $Ch$ 

 $A-46$ 

**CH** 

*Таблица 16*

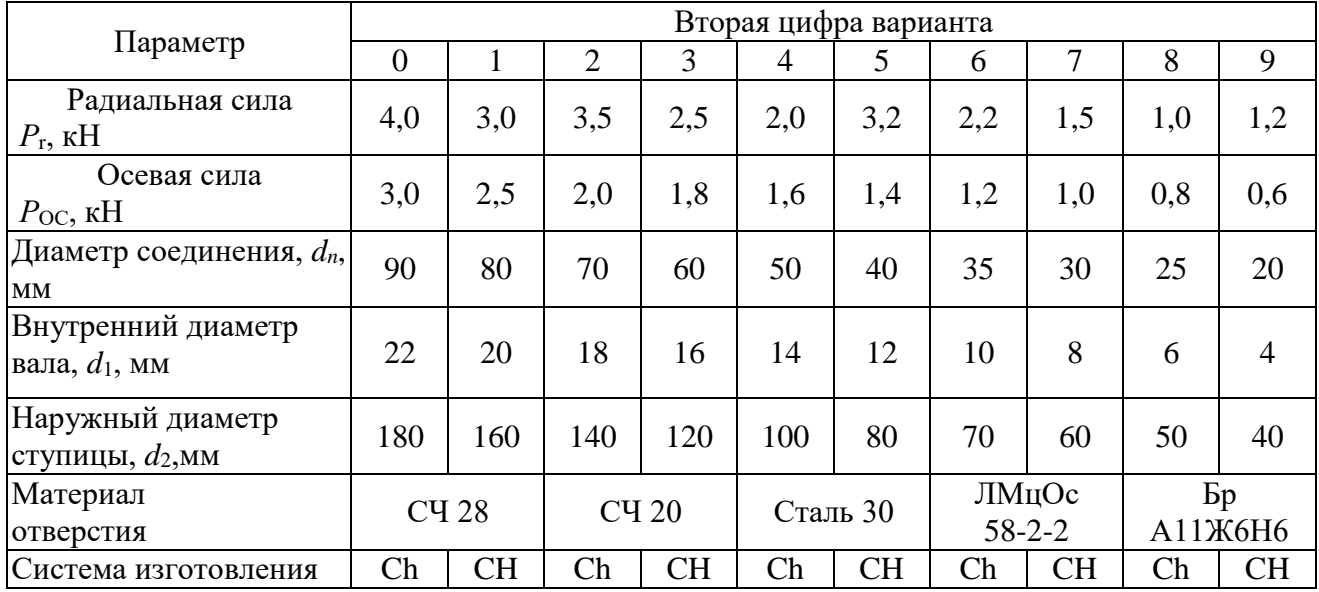

*Вопросы для устного опроса по ПЗ:*

- 1. На основе какой теории определяются предельные функциональные зазоры при гидродинамической смазке?
- 2. Как определяется коэффициент запаса точности?
- 3. Как рассчитывается величина наименьшего масляного клина?
- 4. Как определяется конструктивный допуск посадки?
- 5. Каковы условия выбора посадки с зазором?
- 6. На основе какого уравнения определяются предельные функциональные натяги?
- 7. Как определяется наименьшее давление?
- 8. Как рассчитывается величина наибольшего давления?
- 9. Как определяется поправка на смятие шероховатости поверхности?
- 10. Каковы условия выбора посадки с натягом?

## **Практическое занятие (ПЗ) № 5. Размерный анализ**

Задание включает в себя:

- 1. Выявление размерной цепи и построение ее схемы.
- 2. Определение коэффициента точности размерной цепи.

3. Назначение стандартных отклонений на все составляющие звенья, кроме корректирующего.

4. Определение допуска, среднего и предельных отклонений корректирующего звена.

5. Проведение проверки правильности расчета (обратная задача).

6. Определение коэффициента расширения полей допусков.

Для сборочной единицы сельскохозяйственной машины, представленной на рисунках 1-3, в соответствии с заданным вариантом (табл. 17 и 18), провести расчет указанной размерной цепи.

*Таблица 17*

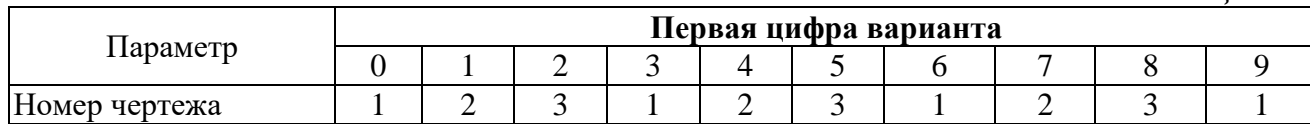

## *Таблица 18*

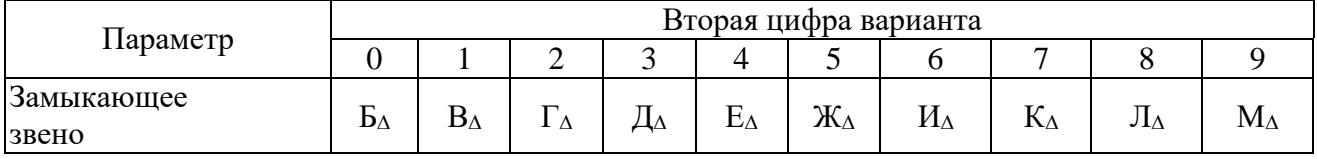

*Вопросы для устного опроса по ПЗ:*

- 1. Что такое размерная цепь?
- 2. Какие звенья размерной цепи называются увеличивающими?
- 3. Какие звенья размерной цепи называются уменьшающими?
- 4. Как определяется замыкающее звено?
- 5. Назовите методы расчета размерных цепей.
- 6. Как определяется допуск размерной цепи по методу максимум-минимум?
- 7. Как определяется допуск размерной цепи по теоретико-вероятностному методу?
- 8. Чему равен коэффициент точности размерной цепи по методу максимумминимум?
- 9. Чему равен коэффициент точности размерной цепи по теоретиковероятностному методу?
- 10. Как решается обратная задача размерной цепи?

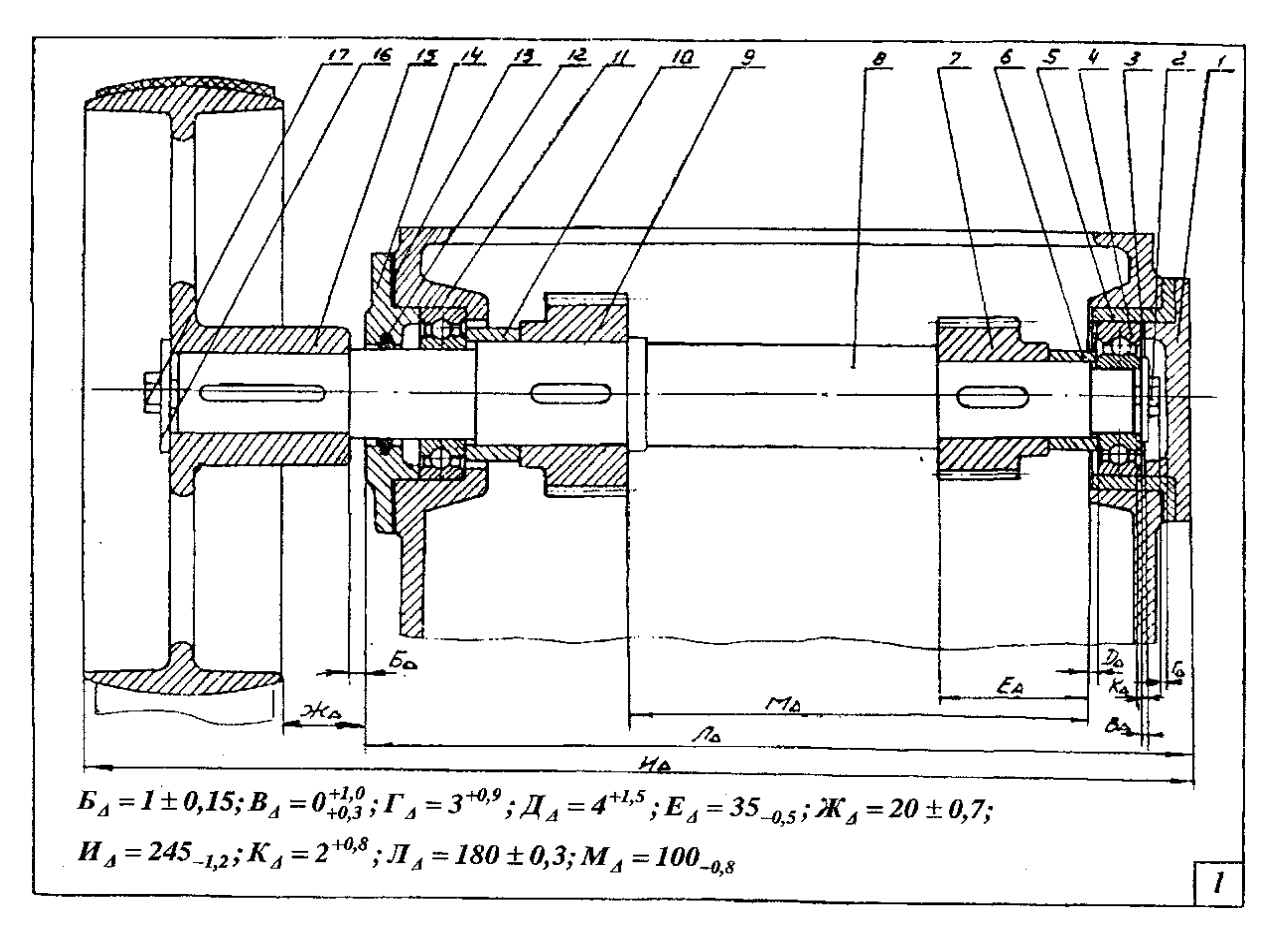

Рис. 1 – Сборочный чертеж №1

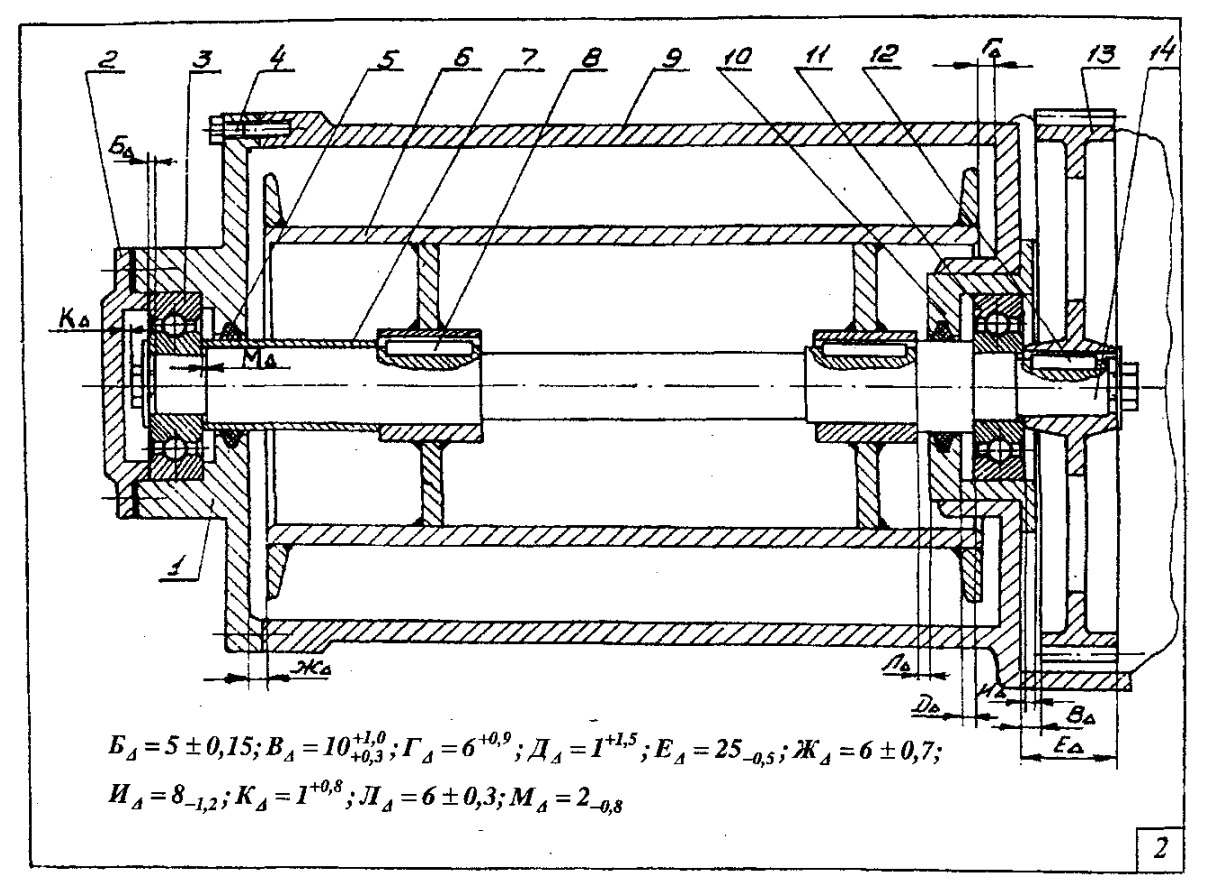

Рис. 2 – Сборочный чертеж №2

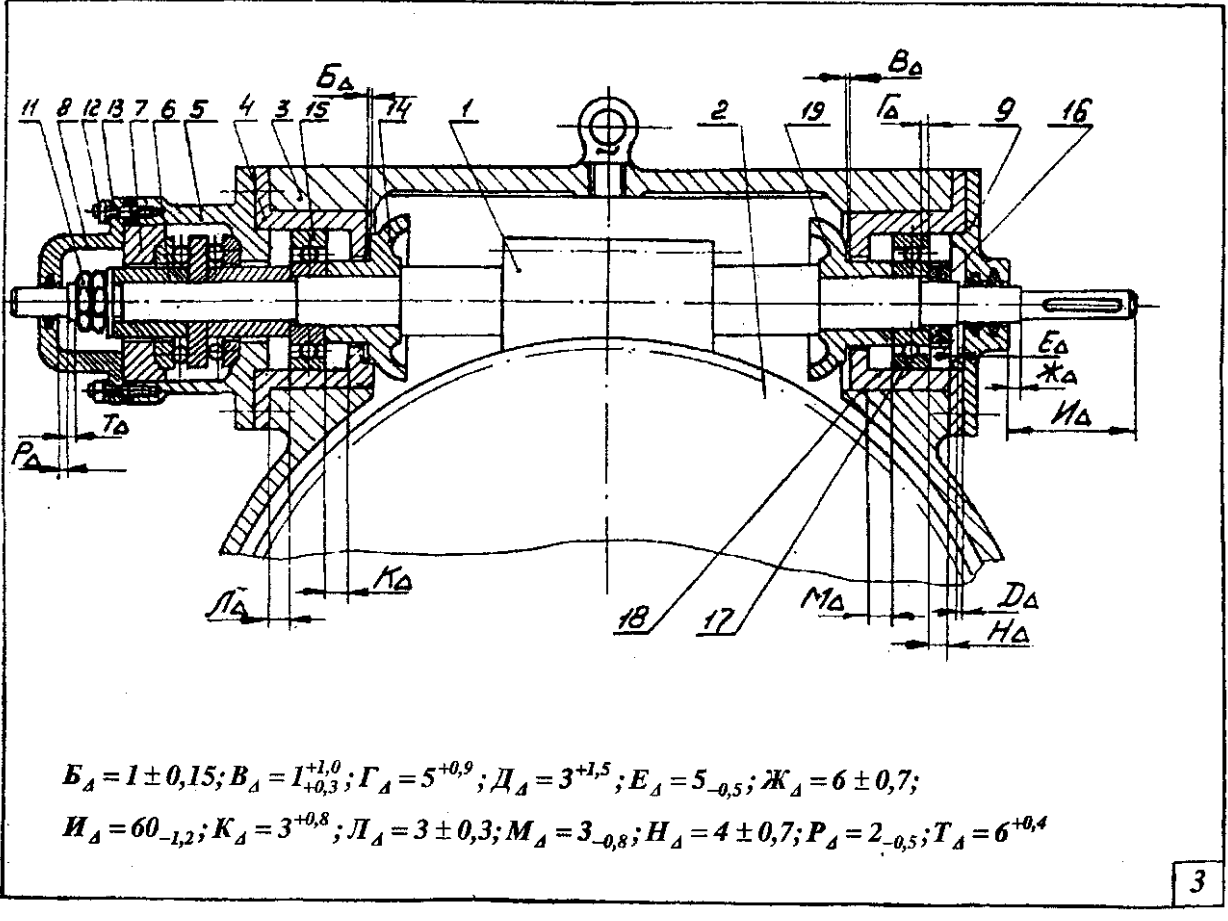

Рис. 3 – Сборочный чертеж №3

## **Практическое занятие (ПЗ) № 6. Методы неполной взаимозаменяемости**

Задание включает в себя:

- 1. Расшифровать условное обозначение посадки.
- 2. Рассчитать групповые допуски отверстия и вала.
- 3. Построить таблицу разбиения отверстий и валов на группы селекции.
- 4. Изобразить схему полей допусков.

Исходные данные приведены в табл. 19 и 20.

*Таблица 19*

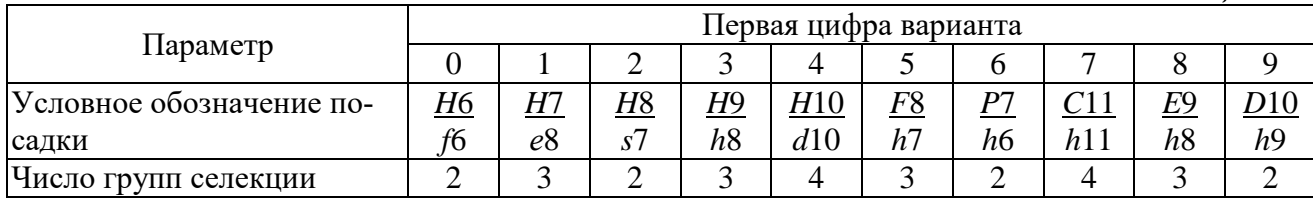

*Таблица 20*

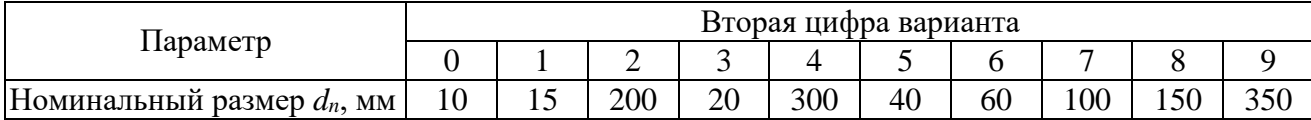

*Вопросы для устного опроса по ПЗ:*

1. Для какой цели применяется селективная сборка?

- 2. Как определяется групповой допуск?
- 3. Как определяются групповые зазоры и натяги?
- 4. В чем заключаются недостатки селективной сборки?
- 5. Назовите методы неполной взаимозаменяемости. *Примерные тесты для промежуточного контроля по дисциплине*

## *Спецификация теста для зачета*

## **СТРУКТУРА ТЕСТА**

## **ПО ДИСЦИПЛИНЕ «ТЕОРИЯ РАСЧЕТА РАЗМЕРНЫХ ЦЕПЕЙ МАШИН И МЕХА-НИЗМОВ»**

## Группа А

- 1. Определение предельных размеров
- 2. Виды и системы посадок
- 3. Определение предельных зазоров и натягов
- 4. Допуски
- 5. Действительные размеры и отклонения (заключение о годности)
- 6. Символическое обозначение допусков и посадок
- 7. Расчет посадок с зазором
- 8. Расчет посадок с натягом
- 9. Расчет посадок колец подшипников
- 10. Выбор средств измерений

## Группа В

- 1. Расчет количества бракованных изделий
- 2. Выбор посадок с зазором или натягом
- 3. Расчет и выбор посадки циркуляционно нагруженного кольца подшипника качения
- 4. Расчет размерных цепей
- 5. Методы неполной взаимозаменяемости

## *Пример теста*

## ТЕСТ № 00

## по дисциплине «Теория расчета размерных цепей машин и механизмов»

*Тест состоит из частей А и В. На его выполнение отводится 45 минут. При выполнении теста разрешено пользоваться калькулятором и справочными данными.*

## **Часть А**

**К каждому заданию части А дано несколько ответов, из которых один или несколько верные. В бланке ответов под номером задания поставьте крестик (X) в клеточке, номер которой равен номеру выбранного Вами ответа.**

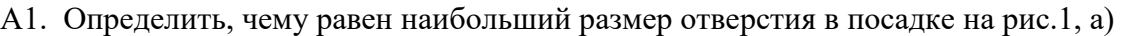

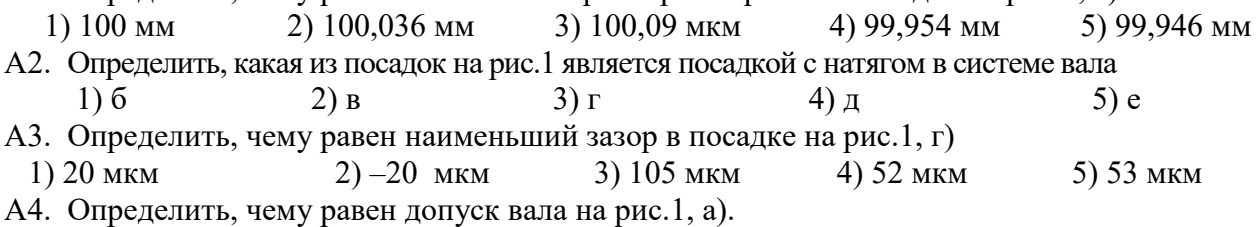

1) 36 мкм 2) 54 мкм 3) 90 мкм 4) 108 мкм 5) 85 мкм

А5. Сделать заключение о годности отверстия на рис.1, д), если его действительный размер равен 79, 997 мм

1) годно 2) исправимый брак 3) неисправимый брак А6. Определить, какой из валов на рис.1 имеет символическое обозначение р5  $1$ ) a  $2)6$  $3)$  B  $4) \Gamma$  $5)$  д А7. С уменьшением коэффициента запаса точности посадки с зазором долговечность соединения

1) уменьшится 3) увеличится 2) не изменится 4) сначала уменьшится, потом увеличится А8. При уменьшении коэффициента трения (применении смазки) в соединении с натягом, наименьший расчетный натяг должен быть 5)  $2 \mu 4$ увеличен 3) неизменым 2) уменьшен 4) скорректирован А9. Укажите, какая из посадок колец подшипников качения является посадкой циркуляционно нагруженного кольца на вал  $1)$  L $0/n6$  $2) L6/h6$  $3) L6/d6$  $4) H7/10$ 5)  $N6/10$ А10. Какое средство измерений можно применять при измерении размера Ø160h7

4) Скобу рычажную СР-200 Штангенциркуль ШЦ-II-0,05 Штангенциркуль ШЦ-II-0,1 5) Микрометр рычажный МР-25

3) Микрометр МК-100

## **Часть В**

Ответы заданий части В запишите на бланке ответов рядом с номером задания (В1...В5), начиная с первого окошка. Ответом может быть только число, равное значению искомой величины, выраженной в единицах измерения, указанных в условиях задания. Ответы округляются до целого числа. Каждую цифру числа и знак минус (если число отрицательное) пишите в отдельном окошке. Единицы измерений не пишите.

- В1. Определить вероятный процент брака по наибольшему натягу в посадке с натягами N<sub>min</sub> = 30 мкм и  $N_{max}$  = 90 мкм, если известно, что зона рассеяния действительных натягов  $\omega_N$ = 84 мкм, а средний действительный натяг  $N_{\text{ecp}} = 72$  мкм.
- В2. Выбрать посадку с зазором в системе отверстия для Ø50 мм, если известны предельные конструктивные зазоры  $S_{Kmin} = 14$  мкм,  $S_{Kmax} = 67$  мкм.
- ВЗ. Определить посадку циркуляционно нагруженного наружного кольца подшипника 310, если радиальная нагрузка равна  $F_r = 12$  кН, а ее характер – с умеренными толчками и вибрацией ( $K_{\text{II}} = 1,5$ ).
- В4. Определить нижнее отклонение замыкающего звена Ал размерной цепи теоретиковероятностным методом, если увеличивающее звено  $A_1 = 60^{+0.4}$ , а уменьшающие - $A_2 = 50_{-0.2}$ ,  $A_3 = 5_{-0.1}$ .
- В5. Определить величину группового допуска, если количество групп селекции -5, а допуск размера  $-60$  мкм.

## Задания для расчетно-графической работы

Расчетно-графическая работа выполняется  $\Pi$ O унифицированной тематике. По работе имеется 100 вариантов заданий. Описание и содержание каждого раздела расчетно-графической работы приведены ниже. Оформление работ должно соответствовать требованиям ЕСКД (ГОСТ 2.105 - 95), применяемым к текстовым документам. Каждый раздел работы должен начинаться с листа, имеющего текстовый штамп, в котором руководитель, после проверки правильности решения, ставит подпись в графе «Проверил», а после защиты раздела студентом - в графе - «Утвердил».

*Содержание расчетно-графической работы* по дисциплине: Титульный лист, задание, аннотация, содержание, введение.

1. Составление размерной цепи.

2. Расчет размерной цепи методом максимум-минимум.

3. Расчет размерной цепи теоретико-вероятностным методом.

4. Решение обратной задачи (проверка).

Заключение, библиографический список.

Расчетно-графическая работа выполняется по вариантам.

## **6.2. Описание показателей и критериев контроля успеваемости, описание шкал оценивания**

## *Критерии оценки практических работ*

**Студент получает «***зачтено***» по практической работе,** если студент выполняет работу в полном объеме с соблюдением необходимой последовательности проведения опытов и измерений; самостоятельно и рационально монтирует необходимое оборудование; все опыты проводит в условиях и режимах, обеспечивающих получение правильных результатов и выводов; соблюдает требования правил безопасного труда; в отчете правильно и аккуратно выполняет все записи, таблицы, рисунки, чертежи, графики, вычисления; правильно выполняет анализ погрешностей. Правильно отвечает на вопросы устного опроса.

**Студент получает «***не зачтено***» по практической работе,** если работа выполнена не полностью и объем выполненной части работы не позволяет сделать правильных выводов; если опыты, измерения, вычисления, наблюдения производились неправильно. Не может ответить на поставленные вопросы при устном опросе.

## *Критериями оценки расчетно-графической работы являются:*

- соблюдение графика выполнения расчетно-графической работы;
- внешний вид работы и ее оформление, аккуратность;
- соблюдение заданного объема работы;
- наличие сносок и правильность цитирования;
- качество оформления рисунков, схем, таблиц;
- правильность оформления списка использованной литературы;
- ответы на вопросы при публичной защите работы.

Оценка «*отлично*» выставляется при выполнении расчетно-графической работы в полном объеме; работа отличается глубиной проработки всех разделов содержательной части, оформлена с соблюдением установленных правил; студент свободно владеет теоретическим материалом, безошибочно применяет его при решении задач, сформулированных в задании; на все вопросы дает правильные и обоснованные ответы, убедительно защищает свою точку зрения.

Оценка «*хорошо*» выставляется при выполнении расчетно-графической работы в полном объеме; работа отличается глубиной проработки всех разделов содержательной части, оформлена с соблюдением установленных правил; студент твердо владеет теоретическим материалом, может применять его самостоятельно или по указанию преподавателя; на большинство вопросов даны правильные ответы, защищает свою точку зрения достаточно обосновано.

Оценка «*удовлетворительно*» выставляется при выполнении расчетнографической работы в основном правильно, но без достаточно глубокой проработки некоторых разделов; студент усвоил только основные разделы теоретического материала и по указанию преподавателя (без инициативы и самостоятельности) применяет его практически; на вопросы отвечает неуверенно или допускает ошибки, неуверенно защищает свою точку зрения.

Оценка «*неудовлетворительно*» выставляется, когда студент не может защитить свои решения, допускает грубые фактические ошибки при ответах на поставленные вопросы или вовсе не отвечает на них.

## *Критерии оценивания результатов промежуточной аттестации - зачета с оценкой в виде теста*

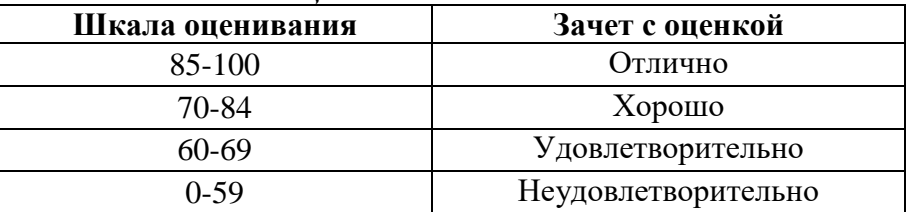

#### *Критерии оценки знаний студентов на зачете с оценкой* **Оценка Критерии оценивания** Высокиий уровень «5» (отлично) оценку **«отлично»** заслуживает студент, освоивший знания, умения, компетенции и теоретический материал без пробелов; выполнивший все задания, предусмотренные учебным планом на высоком качественном уровне; практические навыки профессионального применения освоенных знаний сформированы. **Компетенции**, закреплённые за дисциплиной, **сформированы на уровне – высокий**. Средний уровень «4» (хорошо) оценку **«хорошо»** заслуживает студент, практически полностью освоивший знания, умения, компетенции и теоретический материал, учебные задания не оценены максимальным числом баллов, в основном сформировал практические навыки. **Компетенции**, закреплённые за дисциплиной, **сформированы на уровне – хороший (средний)**. Пороговый уровень «3» (удовлетворительно) оценку **«удовлетворительно»** заслуживает студент, частично с пробелами освоивший знания, умения, компетенции и теоретический материал, многие учебные задания либо не выполнил, либо они оценены числом баллов близким к минимальному, некоторые практические навыки не сформированы. **Компетенции**, закреплённые за дисциплиной, **сформированы на уровне – достаточный**. Минимальный уровень «2» (неудовлетворительно) оценку «неудовлетворительно**»** заслуживает студент, не освоивший знания, умения, компетенции и теоретический материал, учебные задания не выполнил, практические навыки не сформированы. **Компетенции**, закреплённые за дисциплиной, **не сформированы**.

## **7. Учебно-методическое и информационное обеспечение дисциплины**

## **7.1. Основная литература**

1. Леонов, Олег Альбертович. Метрология: учебное пособие / О. А. Леонов, Н. Ж. Шкаруба; Российский государственный аграрный университет - МСХА имени К. А. Тимирязева (Москва). — Электрон. текстовые дан. — Москва: РГАУ-МСХА им. К. А. Тимирязева, 2019 — 190 с. — Коллекция: Учебная и учебно-методическая литература. — Режим доступа : http://elib.timacad.ru/dl/local/umo451.pdf.

2. Леонов, О. А. Взаимозаменяемость : учебник / О. А. Леонов, Ю. Г. Вергазова. — 3-е изд., стер. — Санкт-Петербург : Лань, 2020. — 208 с. — ISBN 978-5-8114-2811-3. — Текст : электронный // Лань : электронно-библиотечная система. — URL: https://e.lanbook.com/book/130491

3. Дегтярева, О. Н. Нормирование точности и технические измерения: лабораторный практикум : учебное пособие / О. Н. Дегтярева. — Кемерово : КузГТУ имени Т.Ф. Горбачева, 2021. — 141 с. — ISBN 978-5-00137-206-6. — Текст : электронный // Лань : электронно-библиотечная система. — URL: https://e.lanbook.com/book/193899

## **7.2. Дополнительная литература**

1. Кравченко, Е. Г. Нормирование точности и технические измерения : учебное пособие / Е. Г. Кравченко, В. Ю. Верещагин. — Комсомольск-на-Амуре : КНАГУ, 2020. — 173 с. — ISBN 978-5-7765-1434-0. — Текст : электронный // Лань : электронно-библиотечная система. — URL: https://e.lanbook.com/book/151710

2. Волков, В. М. Нормирование точности : учебно-методическое пособие / В. М. Волков, Д. В. Тарута. — Омск : ОмГУПС, 2020. — 45 с. — Текст : электронный // Лань : электронно-библиотечная система. — URL: https://e.lanbook.com/book/165635

3. Верещагина, А. С. Нормирование точности и технические измерения : учебное пособие / А. С. Верещагина, С. И. Василевская. — Новосибирск : НГТУ, 2019. — 359 с. — ISBN 978-5-7782-3855-8. — Текст : электронный // Лань : электронно-библиотечная система. — URL: https://e.lanbook.com/book/152188

## **7.3. Нормативные правовые акты**

- 1. Закон РФ «О техническом регулировании»,
- 2. Закон РФ «Об обеспечении единства измерений».

## **7.4. Методические указания, рекомендации и другие материалы к занятиям**

Выполнение расчетов ведется по учебному пособию: Леонов, О. А. Взаимозаменяемость : учебник / О. А. Леонов, Ю. Г. Вергазова. — 3-е изд., стер. — Санкт-Петербург : Лань, 2020. — 208 с. — ISBN 978-5-8114-2811-3. — Текст : электронный // Лань : электронно-библиотечная система. — URL: https://e.lanbook.com/book/130491

## **8. Перечень ресурсов информационно-телекоммуникационной сети «Интернет», необходимых для освоения дисциплины**

- 1. http://www.gost.ru/ (открытый доступ)
- 2. http://www.metrologie.ru/(открытый доступ)
- 3. http://www.metrob.ru/(открытый доступ)
- 4. http://metrologyia.ru/(открытый доступ)
- 5. http://www.rgtr.ru/(открытый доступ)
- 6. https://www.timacad.ru/ (открытый доступ)
- 7. http://www.vniis.ru/(открытый доступ)

## **9. Описание материально-технической базы, необходимой для осуществления образовательного процесса по дисциплине**

Таблица 21

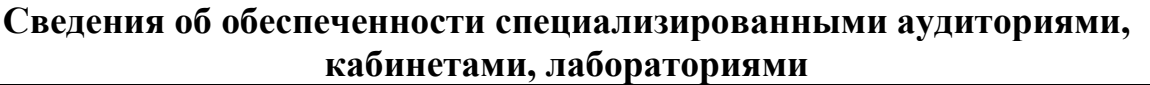

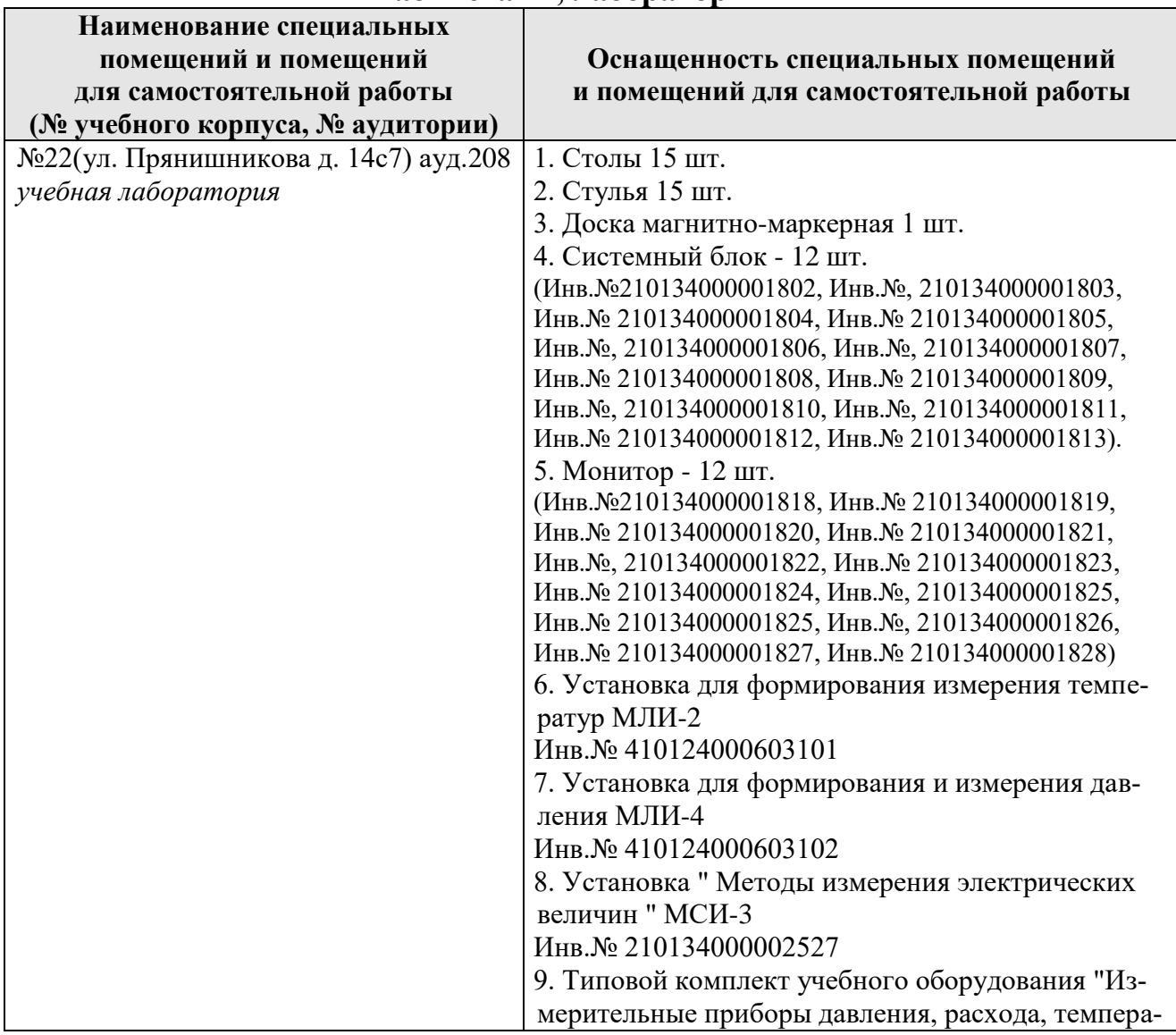

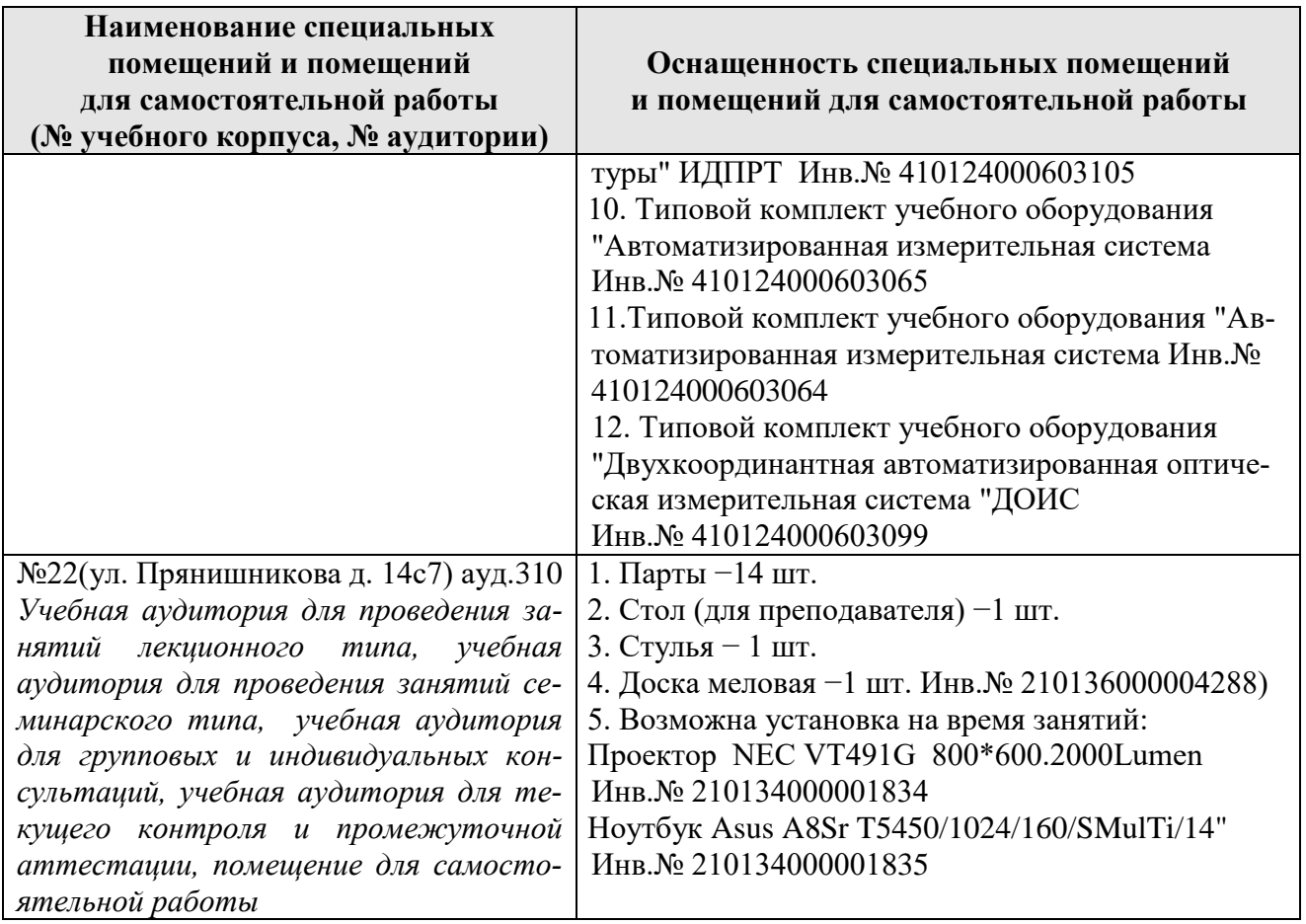

Для самостоятельной работы студентов так же предусмотрены Читальный зал Центральной научной библиотеки имени Н.И. Железнова РГАУ МСХА имени К.А. Тимирязева и комнаты самоподготовки студентов в общежитиях.

## **10. Методические рекомендации студентам по освоению дисциплины**

Для освоения дисциплины «Теория расчета размерных цепей машин и механизмов» студентам необходима систематическая самостоятельная работа с учебной литературой, конспектами лекций, Интернет-ресурсами и консультации преподавателя. Для успешного выполнения практических занятий, входящих в практикум, студент должен самостоятельно готовиться к каждому занятию. Подготовка к практическому занятию включает в себя полное и детальное ознакомление с теоретическим материалом по изучаемой теме.

Во время занятий все записи следует вести только в тетради и только ручкой. Качество выполнения каждого занятия оценивает и фиксирует преподаватель.

Пропуск занятий без уважительной причины не допускается. Задолженности (пропущенные занятия, невыполненные задания) должны быть ликвидированы.

## Виды и формы отработки пропущенных занятий

Студент, пропустивший занятия обязан их отработать. Отработка практических занятий осуществляется в присутствии преподавателя.

Студент, не посещавший или пропустивший большое число лекций, для допуска к зачету должен предоставить рукописный конспект лекций о пропущенным темам.

Студент получает допуск к зачету, если выполнены и сданы: расчетнографическая работа и практические занятия.

## 11. Методические рекомендации преподавателям по организации обучения по дисциплине

Специфика дисциплины является неразрывная связь теории с практикой. Теоретические знания, которые студенты получают на лекциях, подтверждаются и усваиваются на практических занятиях. Для успешного усвоения материала необходимы знания физики и элементарной и высшей математики. Для повышения уровня знаний у студентов, необходимо искать пути совершенствования методики преподавания:

- использование разнообразных форм, методов и приёмов активизации познавательной деятельности учащихся (в т.ч. активных и интерактивных);

- использование наглядного материала: таблиц, рисунков, схем, демонстрация опытов;

- компьютеризация обучения;

- использование различных форм организации самостоятельной работы студентов: индивидуальная, групповая, коллективная;

- систематический контроль различных видов в процессе обучения.

## Программу разработали:

Леонов О.А., д.т.н., профессор

Темасова Г.Н., к.э.н., доцент

#### **РЕЦЕНЗИЯ**

## **на рабочую программу дисциплины Б1.В.ДВ.01.01 «Теория расчета размерных цепей машин и механизмов» ОПОП ВО по направлению 23.04.03 «Эксплуатация транспортно-технологических машин и комплексов» Направленность (программа) «Реинжиниринг транспортно-технологических машин и оборудования» (квалификация выпускника – магистр)**

Тойгамбаевым Сериком Кокибаевичем, профессором кафедры технического сервиса машин и оборудования ФГБОУ ВО «Российский государственный аграрный университет - МСХА имени К.А. Тимирязева», доктором технических наук (далее по тексту рецензент), проведена рецензия рабочей программы дисциплины «Теория расчета размерных цепей машин и механизмов» ОПОП ВО по направлению по направлению 23.04.03 «Эксплуатация транспортно-технологических машин и комплексов», программа «Реинжиниринг транспортно-технологических машин и оборудования» разработанной в ФГБОУ ВО «Российский государственный аграрный университет – МСХА имени К.А. Тимирязева», на кафедре метрологии, стандартизации и управления качеством (разработчики – Леонов Олег Альбертович, профессор кафедры метрологии, стандартизации и управления качеством, доктор технических наук; Темасова Галина Николаевна, доцент кафедры метрологии, стандартизации и управления качеством, кандидат экономических наук).

Рассмотрев представленные на рецензию материалы, рецензент пришел к следующим выводам:

1. Предъявленная рабочая программа дисциплины «Теория расчета размерных цепей машин и механизмов» (далее по тексту Программа) *соответствует* требованиям ФГОС ВО по направлению 23.04.03 «Эксплуатация транспортно-технологических машин и комплексов». Программа *содержит* все основные разделы, *соответствует* требованиям к нормативно-методическим документам.

2. Представленная в Программе *актуальность* учебной дисциплины в рамках реализации ОПОП ВО *не подлежит сомнению* – дисциплина относится к части дисциплин, формируемой участниками образовательных отношений, учебного цикла – Б1.В.

3. Представленные в Программе *цели* дисциплины *соответствуют* требованиям ФГОС ВО направления 23.04.03 «Эксплуатация транспортно-технологических машин и комплексов».

4. В соответствии с Программой за дисциплиной «Теория расчета размерных цепей машин и механизмов» закреплено 7 индикаторов компетенции. Дисциплина «Теория расчета размерных цепей машин и механизмов» и представленная Программа *способна реализовать* их в объявленных требованиях.

5. *Результаты обучения*, представленные в Программе в категориях знать, уметь, владеть *соответствуют* специфике и содержанию дисциплины и *демонстрируют возможность* получения заявленных результатов.

6. Общая трудоёмкость дисциплины «Теория расчета размерных цепей машин и механизмов» составляет 3 зачётные единицы (108 часов).

7. Информация о взаимосвязи изучаемых дисциплин и вопросам исключения дублирования в содержании дисциплин *соответствует* действительности. Дисциплина «Теория расчета размерных цепей машин и механизмов» взаимосвязана с другими дисциплинами ОПОП ВО и Учебного плана по направлению 23.04.03 «Эксплуатация транспортнотехнологических машин и комплексов» и возможность дублирования в содержании отсутствует. Поскольку дисциплина не предусматривает наличие специальных требований к входным знаниям, умениям и компетенциям студента, хотя может являться предшествующей для специальных, в том числе профессиональных дисциплин, использующих знания в области метрологии, стандартизации и сертификации в профессиональной деятельности магистра по данному направлению подготовки.

8. Представленная Программа предполагает использование современных образовательных технологий, используемые при реализации различных видов учебной работы. Формы образовательных технологий соответствуют специфике дисциплины.

9. Программа дисциплины «Теория расчета размерных цепей машин и механизмов» предполагает занятия в интерактивной форме.

10. Виды, содержание и трудоёмкость самостоятельной работы студентов, представленные в Программе, соответствуют требованиям к подготовке выпускников, содержащимся во ФГОС ВО направления 23.04.03 «Эксплуатация транспортно-технологических машин и комплексов».

11. Представленные и описанные в Программе формы текущей оценки знаний (опрос), соответствуют специфике дисциплины и требованиям к выпускникам. Форма промежуточного контроля знаний студентов, предусмотренная Программой, осуществляется в форме зачета, что соответствует статусу дисциплины, как дисциплины факультативной части учебного цикла - ФТД ФГОС ВО направления 23.04.03 «Эксплуатация транспортно-технологических машин и комплексов».

12. Формы оценки знаний, представленные в Программе, соответствуют специфике дисциплины и требованиям к выпускникам.

13. Учебно-методическое обеспечение дисциплины представлено: основной литературой - 3 источника, дополнительной литературой - 3 наименования, Интернет-ресурсы - 7 источников и соответствует требованиям ФГОС ВО направления 23.04.03 «Эксплуатация транспортно-технологических машин и комплексов».

14. Материально-техническое обеспечение дисциплины соответствует специфике дисциплины «Теория расчета размерных цепей машин и механизмов» и обеспечивает использование современных образовательных, в том числе интерактивных методов обучения.

15. Методические рекомендации студентам и методические рекомендации преподавателям по организации обучения по дисциплине дают представление о специфике обучения по дисциплине «Теория расчета размерных цепей машин и механизмов».

#### ОБЩИЕ ВЫВОДЫ

На основании проведенной рецензии можно сделать заключение, что характер, структура и содержание рабочей программы дисциплины «Теория расчета размерных цепей машин и механизмов» ОПОП ВО по направлению 23.04.03 «Эксплуатация транспортнотехнологических машин и комплексов», программа «Реинжиниринг транспортнотехнологических машин и оборудования» (квалификация выпускника - магистр), разработанная профессором кафедры метрологии, стандартизации и управления качеством, доктором технических наук Леоновым О.А. и доцентом кафедры метрологии, стандартизации и управления качеством, кандидатом экономических наук Темасовой Г.Н. соответствует требованиям ФГОС ВО, современным требованиям экономики, рынка труда и позволит при её реализации успешно обеспечить формирование заявленных компетенций.

Рецензент: Тойгамбаев С.К., профессор кафедры технического сервиса машин и оборудования ФГБОУ ВО «Российский государственный аграрный университет - МСХА имени К.А. Тимирязева». доктор технических наук, доцент

The Comment & 29 " OS 2022 r.